## **エントリー表で修正の多い部分**

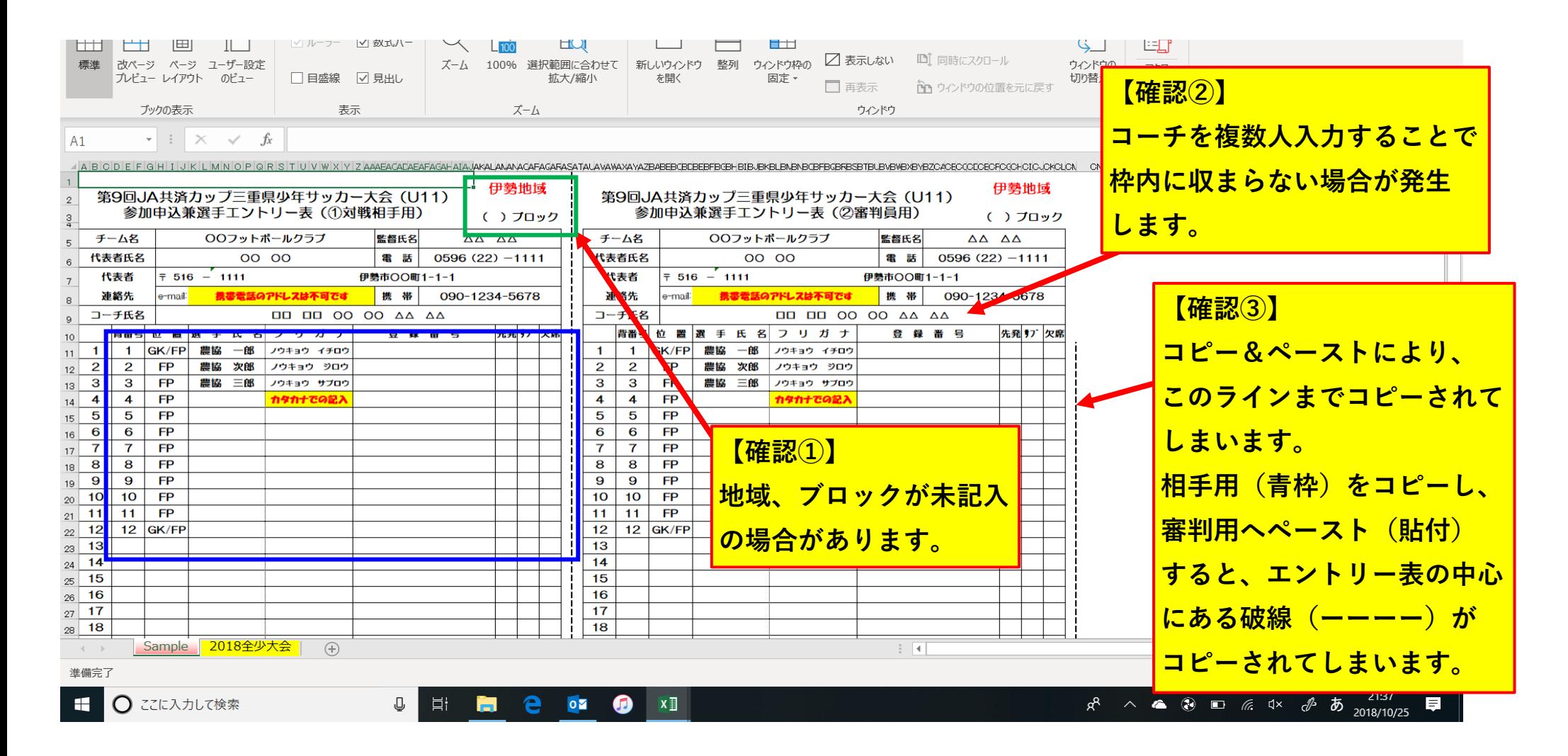